## **BPme Web**

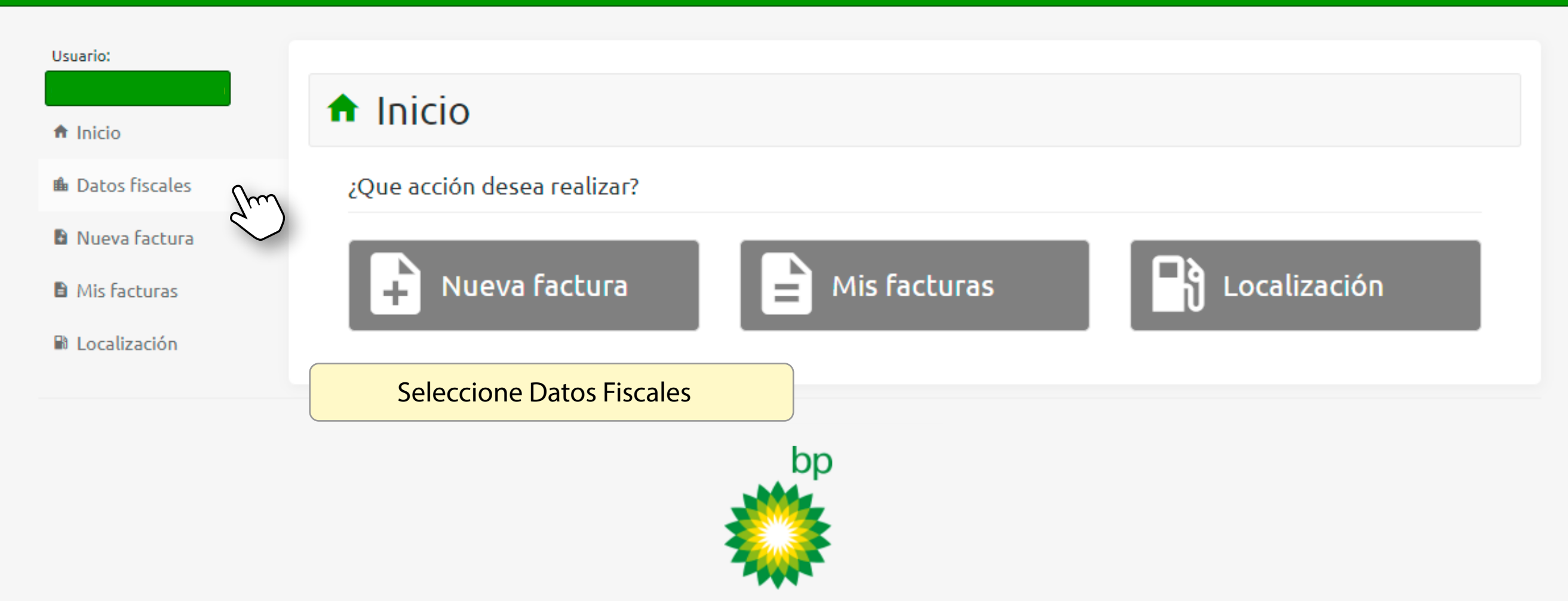

Derechos Reservados | 2022

## **BPme** Web

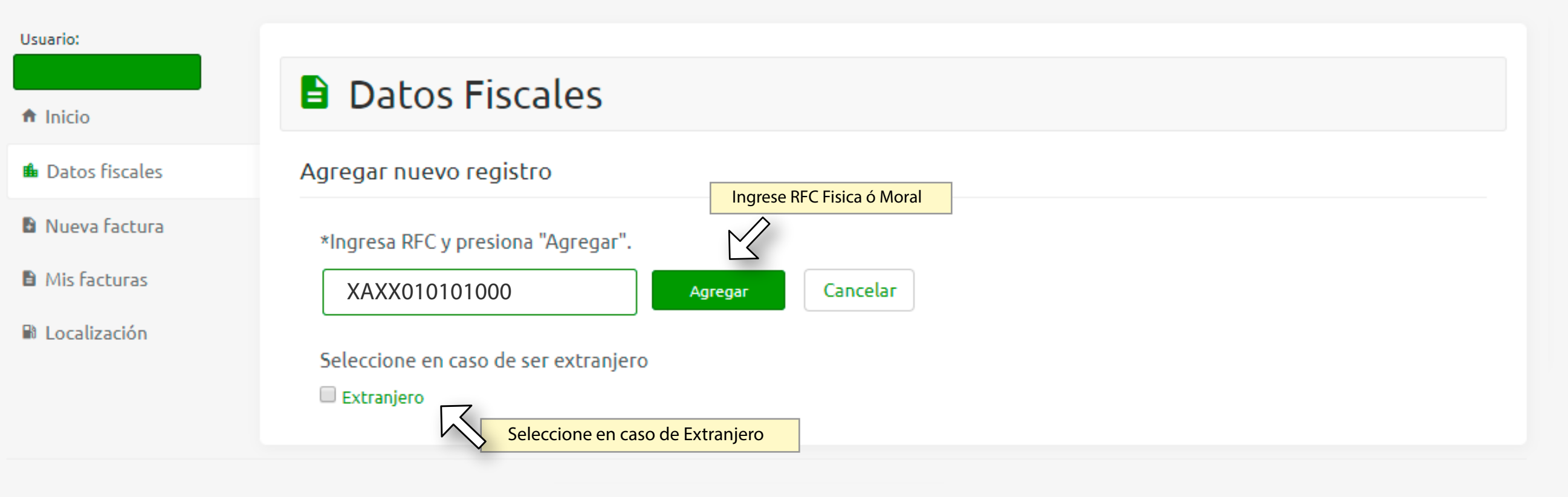

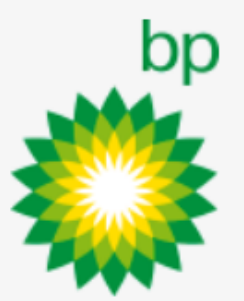

Derechos Reservados | 2022

## **B** Datos Fiscales

## Agregar nuevo registro

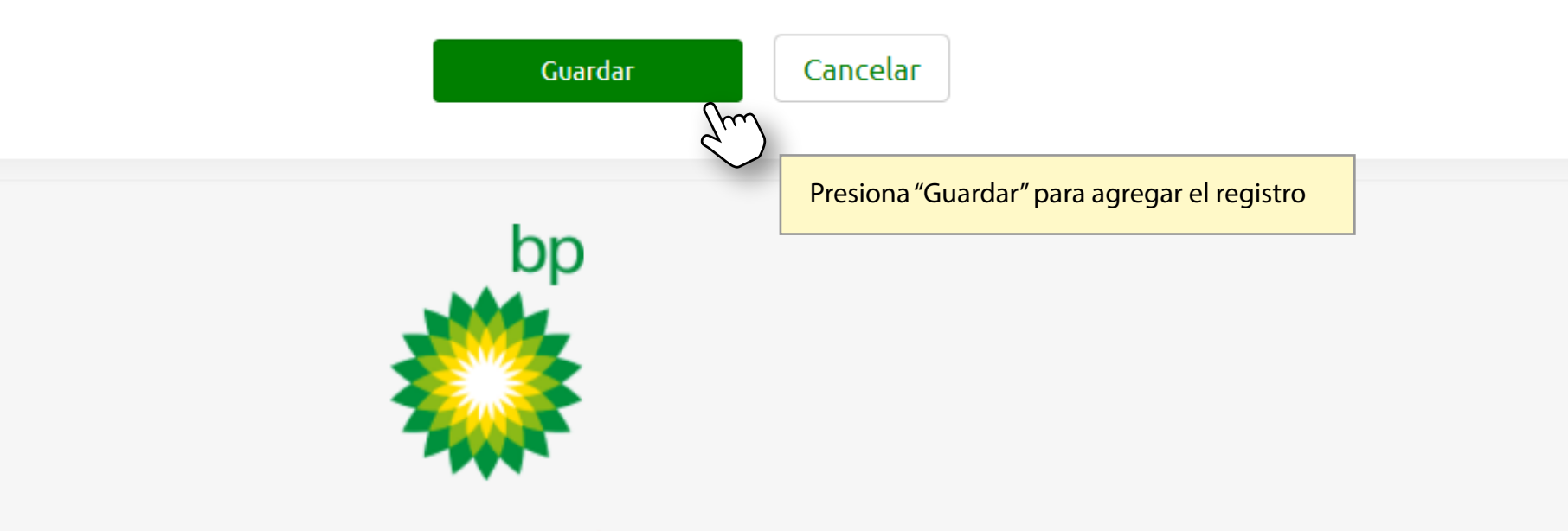

Derechos Reservados | 2022

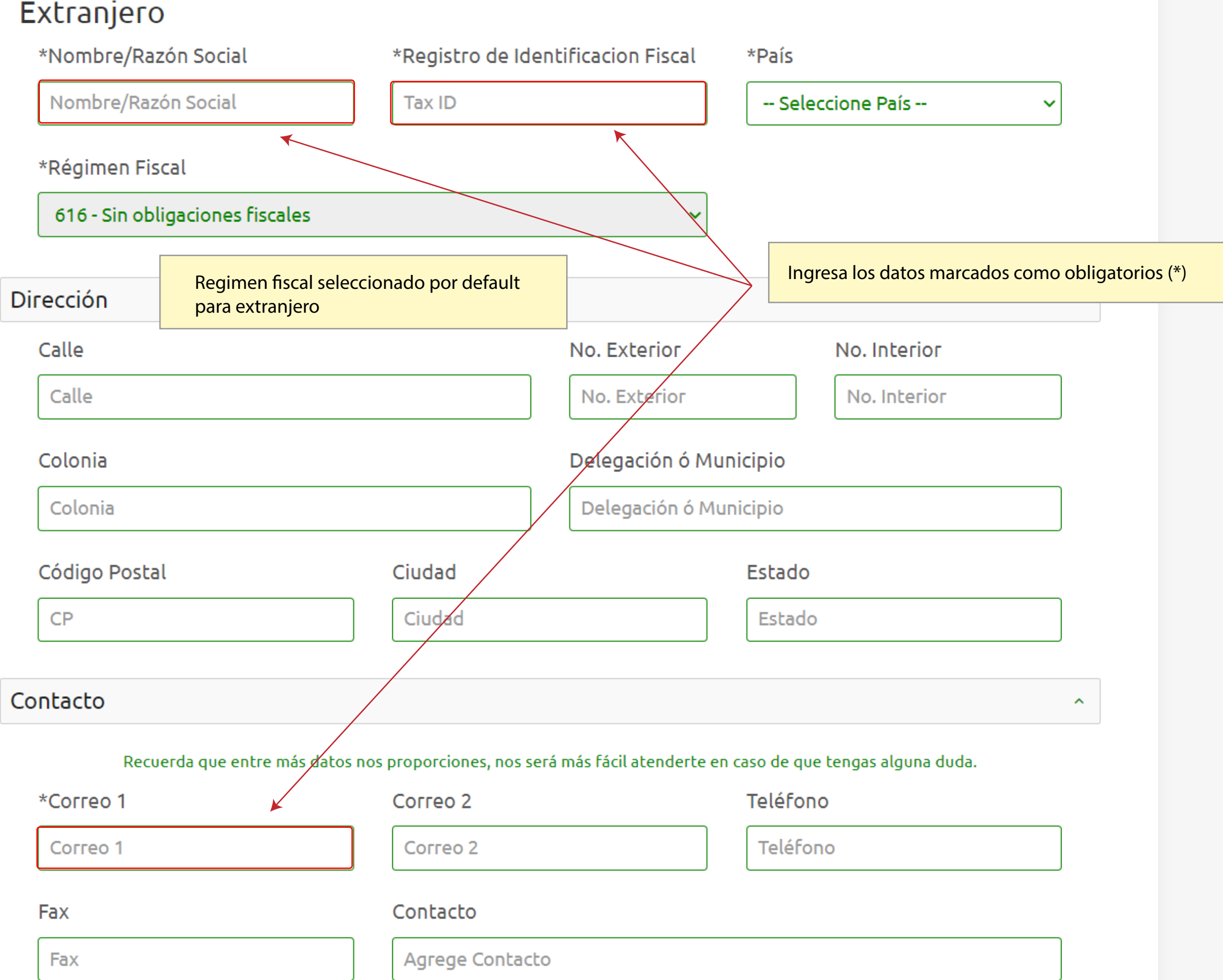

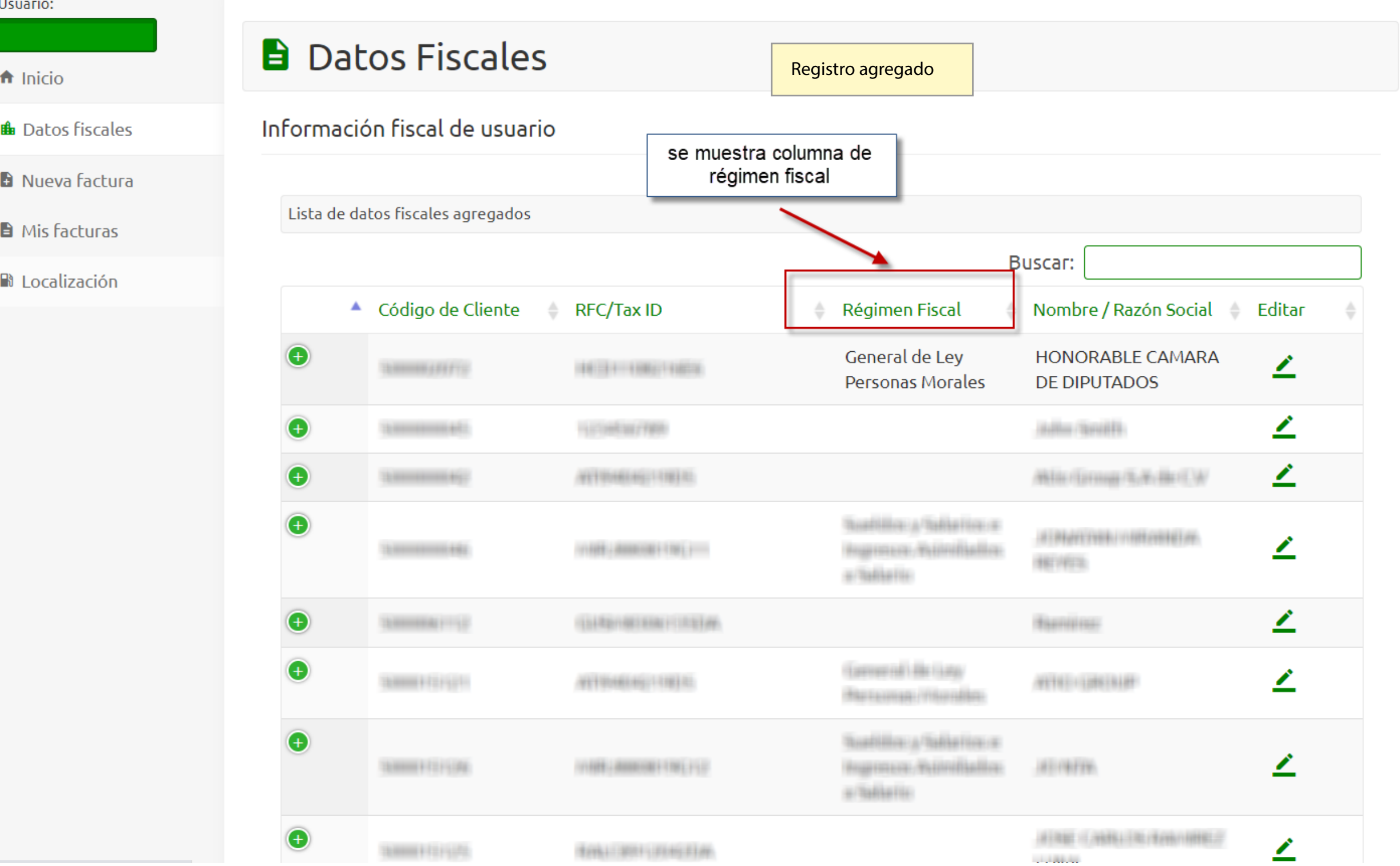